Total No. of Printed Pages-10

 $\rightarrow$ 

RP-IX-XII-20

 $83 -$ COMPUTER SCIENCE

## SECOND PAPER

Full Marks: 200

Time: 3 hours

The figures in the margin indicate full marks for the questions

Answer any eight questions

1.  $(a)$  Give the finite-state automation and the regular grammar for the following :  $4 \times 2=8$ 

(i)  $(11*) * (110 \vee 01)$ 

- (ii) All strings over  $\{0, 1\}$  which do not contain the string 010
- (b) Show that SQL is relationally complete by showing that it includes analogues of the five algebraic primitives.
- (c) An AM signal in which the carrier is modulated by 70% contains 1500 W at the carrier frequency. Determine the power content of the upper and lower sidebands.
- 2. (a) Write the different issues considered while designing the different layers of ISO/OSI model of computer communication.

12T-100/86

(Turn Over)

7

10

10

(b) Convert the data in the invoice in Table  $1$ below to third normal form. Show each 10 stage :

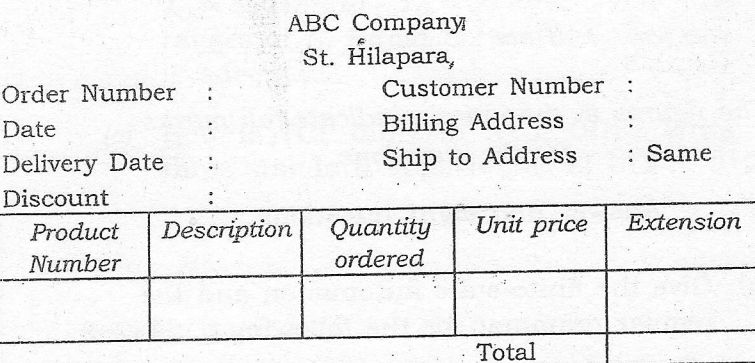

## Table 1

(c) Show that the language generated by the following grammar is a regular language : 5

$$
S \rightarrow aSa/a
$$

3. (a) A binary tree  $T$  is stored in memory as shown in Table 2. Draw the diagram 10 of  $T$  :

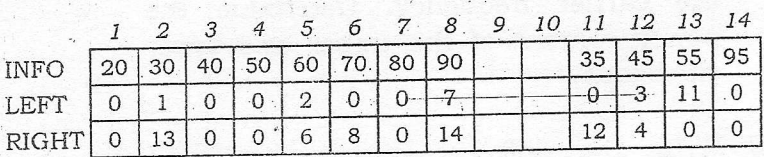

## Table 2

(b) If  $S$  be a regular set, i.e., recognised by a finite-state automation, show that  $S^R$ , i.e., S-reversed is a regular set. 5

(Continued) 12T-100/86

 $-(c)$  A pulse train is transmitted along a transmission line which is 200 meters long. The pulse train consists of pulses with a duration of 30 nsec each and separated by 45 nsec. How many pulses can be on the line at a given time? Assume the speed of e-m<sup>\*</sup>waves to be same as in free space.

10

 $\mathbf Q$ 

- 4. (a) How does DNS work in Internet? Illustrate the complete procedure of mapping a domain name to an IP address.
	- (b) Suppose the conceptual schema is restructured in such a way that relations A and B are replaced by their natural join C. To what extent can the view mechanism conceal this restructuring from existing users? Justify your logic. 10
	- (c) Declare a function  $f$  satisfying the specification. Use additional function as needed.

For  $x \ge 0$ ,  $f(x)$  is largest integer  $n \ge 0$ 

such that  $n^2 \leq x$ 

What will happen when the function do  $3 + 3 = 6$ for negative values of  $x$ ?

12T-100/86

ę

(Turn Over)

 $\begin{pmatrix} 3 \end{pmatrix}$ 

5.  $(a)$  Consider the following class definition : Class LinkedList

> { Public : AddToList (LinkedList \*X)// add X to list here

Private : LinkedList \* PreviousListItem, \* NextListItem;};

Develop an algorithm for AddToList that inserts the argument after the current location in the list, as in

LinkedList A[12];

int i, j; 

. . . . . . . . . . . . . . . // insert A[j] after A[i]

A[i]. AddToList (& A[j])

(b) Write the different types of anomalies found in relational database. What is the basic purpose of 4 NF?  $4 + 3 = 7$ 

(c) A 9.6 Kb/s NRZ data stream is to be transmitted over a 2.4 kHz bandwidth channel. What modulation system would you choose if an error rate of  $10^{-4}$  is to be achieved with a minimum S/N ratio? Justify your arguments.

 $12T - 100/86$ 

(Continued)

10

8

4

film,

U à

6. (a) Consider the weighted adjacency matrix below:

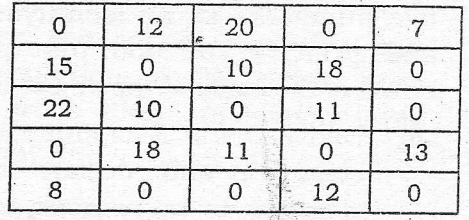

Draw the graph.  $(i)$ 

- (ii) Draw the adjacency list for the graph.  $3\frac{1}{2} \times 2 = 7$
- (b) Explain the following with respect to their advantages and disadvantages :  $3 \times 3 = 9$ 
	- (i) Message switching versus Packet switching
	- (ii) Connection-oriented versus Connection-less protocol
	- (iii) TDMA versus FDMA
- (c) Describe the effect of the procedure call Swap (i, A[i]) under each of the following parameter passing :  $3 \times 3 = 9$ 
	- (i) Call-by-value
	- (ii) Call-by-reference
	- (iii) Call-by-value-result

12T-100/86

'(Turn Over)

7.  $(a)$  You need to manipulate an array  $A$ , whose elements are pointers to objects of either class  $D$  or class  $E$ . Each object, has two numbers : id, an identifying integer, and print, a function that prints the name of the class of the object belongs to.

61

- $(i)$  Derive D and E as subtypes of base class  $B$ , and declare the array elements to be pointers to  $B$ .
- $(ii)$ Modify your solution to  $Q$ . No. *(i)* to simulate variant records by adding a tag to each object; the value of the tag specifies the class of the object.

 $7\frac{1}{2} \times 2 = 15$ 

(b) A relation TIMETABLE is defined with the following attributes : الإناء بالراز

- $D$  : Day of the week  $(1-5)$
- $P$ : Period within day (1-8)
- C : Classroom number
- T: Teacher name
- S : Student name
- L : Lesson identifier

A tuple  $\le d$ , p, c, t, s,  $\ge$  is an element of this relation if at time  $\le d$ , p> student s is taught lesson 1 by the teacher t in classroom c. You may assume that lessons have an identifier that is unique among all lessons taught in the week. Reduce the TIMETABLE to a more desirable structure.

10

12T-100/86

(Continued)

- 8.  $(a)$  What is a socket? Write the difference between active and passive socket.  $2+4=6$ 
	- (b) Explain the concept of recursive and iterative resolution of DNS. How does FTP differ from other application layer protocol? Explain.  $3+3=6$
	- (c) Develop an algorithm of an array implementation of a FIFO buffer based on the following invariants : 13
		- (i) The buffer is empty when Test =  $0$
		- (ii) The buffer is full when Test = size

(iii) The first-in element is in buf[front]

 $(iv)$  The last-in element is in buf[rear]

 $(v)$  The elements wrap around the right end of the array

9.  $(a)$  Describe the distinctive features of-

- $(i)$ unicasting;
	- (ii) broadcasting;
	- (iii) multicasting;

with reference to transmitting a message over a network. Mention their relative advantages and disadvantages.  $(3\times3)+6=15$ 

 $12T - 100/86$ 

(Turn Over)

(b) 500 users employ FDMA to transmit 1000-bit packets of data., The channel BW is 100 MHz and QPSK is, used at each of the 5OO carrier frequencies employed. t

> $(i)$  What is the maximum BW allocated to each user?

(ii) What is the packet rate?

(iii) How long does it take to transmit one packet from each user? 10

10.  $(a)$   $(i)$  Generally, "connect" function is used by the client program to establish a connection to a remote machine (server). Write the syntax of "connect".

> (ii) After receiving system call, accept() After receiving system can,  $\frac{\text{accept}(1)}{\text{correlates}}$ establishing connection between the server and the client. The  $accept()$ system call is used for stream soekets-server like TCP server.

> > With the above information, write the syntax of accept() system call.

6x2=12

F

fr

12T--1OO/86 ( Continued )

## $(9)$

 $(b)$  Explain the impact of the following in a relational database system : <sup>13</sup>

 $(i)$  The rule of guaranteed access

(ii) The systematic treatment of null values

(iii) Insert and update rule

(iu) Integrity ruie

11. (a) Explain the following with respect to Andrew file system :  $2 \times 5 = 10$ 

 $(i)$  Location-independent file sharing

(ii) Scalability

(iii) Distinguishing client machines {work station) and dedicated server machines

 $(iv)$  Homogeneity

 $(v)$  Directory protection

- (b) Illustrate, citing suitable example(s), the HTTP as a request-reply protocol.
- (c) Develop an algorithm to find the  $k$ -th  $\kappa$  occurrence of x, from left-to-right,  $k \ge 0$  $\sum_{i=1}^{\infty}$  in a subarray  $A[1 \dots n].$
- 12. (a) State and explain the essential differences between the Hierarchical and Network approaches used in the database design. 10

 $12T-100/86$  (Turn Over)

7

.F

(b) A bandpass signal has a carrier A bandpass signal has a carrier<br>frequency  $f_0$  and extends from<br> $f_0 - 5$  kHz to  $f_0 + 5$  kHz. The signal is<br>sampled at a rate  $f_s = 25$  kHz. As the<br>center frequency  $f_0$  varies from<br> $f_0 = 5$  kHz to  $f_0 = 50$  kHz, find th is adequate.

(c) How is TCP different from UDP? Write three standard applications of UDP. 3+2=5

\* \* \*

12T-100/86

RP-IX-XII-20

 $10<sup>°</sup>$